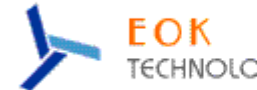

# **TIBCO SOA - COURSE CONTENTS**

### **Duration : 6 Weekends (Sat & Sun : 4 Hours Each Day) No. Of Hours : 48 Hours.**

## Overview of Service Oriented Architecture (SOA)

- 1. Basic Web Services Understanding
- 2. XML overview XSD, DTD, XSLT, XPath
- 3. SOA Introduction, SOA Principles and Service Orientation, SOA Pattern

Training

- 4. Understanding WSDL, SOAP and UDDI concepts, W3C, SDO
- 5. Understanding BPEL (Business Process execution Language)
- 6. Understanding ESB (Enterprise Service bus)

### Overview of TIBCO s/w as EAI Technology

- 1. TIBCO architecture
- 2. Software installation TIBCO/TRA, TIBCO/BW, TIBCO/BPEL, TIBCO/EMS, TIBCO/Admin, TIBCO/HAWK, TIBCO/Rendezvous, TIBCO/Active Database.
- 3. Create one small demo project in TIBCO BW and run the project

## TIBCO Basic I - adapters file, FTP, TCP, mail

- 1. TIBCO File adapter create File adapter project, execute & run the project
- 2. TIBCO FTP adapter create FTP project, execute & run the project
- 3. Create Tibco project using TIBCO BusinessWorks TCP Plug-in activities
- 4. Send e-mail using Tibco BW SNTP adapter

## TIBCO Basic II - TIBCO Java activity –

- 1. TIBCO Java Code activity create project using Java code activity, execute & run the project
- 2. TIBCO Java Event Source Activity create project using Java Event source activity, execute & run the project
- 3. Tibco Java Method, Java To XML, and XML To Java activities demo project for each java activity

 $\_$  ,  $\_$  ,  $\_$  ,  $\_$  ,  $\_$  ,  $\_$  ,  $\_$  ,  $\_$  ,  $\_$  ,  $\_$  ,  $\_$  ,  $\_$  ,  $\_$  ,  $\_$  ,  $\_$  ,  $\_$  ,  $\_$  ,  $\_$  ,  $\_$  ,  $\_$  ,  $\_$  ,  $\_$  ,  $\_$  ,  $\_$  ,  $\_$  ,  $\_$  ,  $\_$  ,  $\_$  ,  $\_$  ,  $\_$  ,  $\_$  ,  $\_$  ,  $\_$  ,  $\_$  ,  $\_$  ,  $\_$  ,  $\_$  ,

## TIBCO Basic III - TIBCO DB adapter

- 1. Create project using JDBC palette activities via JDBC Query & JDBC Update
- 2. advanced JDBC Process in Subsets & Batch update
- 3. Tibco Active Database create small project using Tibco ADB

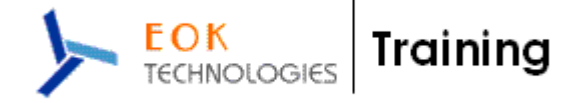

## **Mini Project using Tibco Basic adapters (File, FTP, Java activity and DB activity)**

## TIBCO Advanced I - ESB Implementation Session

- 1. Details of different ESB methodology Java Messaging service (JMS), Tibco Enterprise Messaging Service (EMS), Tibco RV
- 2. Create project using JMS palette activity
- 3. Create project using Tibco Rendezvous.

## TIBCO Advanced II - BPEL Implementation Session

- 1. BPEL understanding
- 2. demo BPEL project using Tibco BPEL BusinessWorks platform

## TIBCO Advanced III - SOAP Implementation Session

- 1. Create one SOAP demo project using step by step process in TIBCO BW
- 2. Make a standard HTTP soap service expose existing business process as service
- 3. Make a standard JMS soap service
- 4. demo project using SOAP Document/Literal and RPC/ Literal
- 5. Make a HTTP soap service using SOAP headers
- 6. Make a JMS soap service using attachments
- 7. Make a SOAP Project with two endpoints, one for HTTP and one for JMS.
- 8. Make a project to expose security context for a web service implemented using service resource SOAP message is signed and encrypted using X.509 token.
- 9. Other small SOAP projects writing SOAP attachments to disk, SOAP encoded arrays, SOAP-Plug-in & Mail-Plug-in Inter-Operability, changing transport from JMS to HTTP and vise versa.
- **Mini Project using Tibco Advanced concept (SOAP, ESB, BPEL)**

## TIBCO Advanced IV – Tibco Administration

- 1. Basic Tibco administration work
- 2. Deploy Tibco project by using TIBCO administrator
- 3. Use of clustering
- 4. Use of Domain Utility
- 5. Fault-tolerant & load balancing in Tibco Administrator
- 6. Hawk Rule base
- **Deploy the mini Projects created earlier in Tibco Administrator and practice the basic administration task**

 $\_$  ,  $\_$  ,  $\_$  ,  $\_$  ,  $\_$  ,  $\_$  ,  $\_$  ,  $\_$  ,  $\_$  ,  $\_$  ,  $\_$  ,  $\_$  ,  $\_$  ,  $\_$  ,  $\_$  ,  $\_$  ,  $\_$  ,  $\_$  ,  $\_$  ,  $\_$  ,  $\_$  ,  $\_$  ,  $\_$  ,  $\_$  ,  $\_$  ,  $\_$  ,  $\_$  ,  $\_$  ,  $\_$  ,  $\_$  ,  $\_$  ,  $\_$  ,  $\_$  ,  $\_$  ,  $\_$  ,  $\_$  ,  $\_$  ,

#### **TIBCO/SOA course pre-requisite**

- $\circ$  Java intermediate
- $\circ$  XML intermediate
- o Oracle basic SQL